# <span id="page-0-0"></span>Package 'nlmeODE'

February 20, 2015

<span id="page-0-1"></span>Version 1.1

Date 2012/10/27 Title Non-linear mixed-effects modelling in nlme using differential equations Author Christoffer W. Tornoe <ctornoe@gmail.com> Maintainer Christoffer W. Tornoe <ctornoe@gmail.com> **Depends**  $R$  ( $>= 2.6.0$ ), deSolve, nlme, lattice Description This package combines the odesolve and nlme packages for mixed-effects modelling using differential equations. License LGPL  $(>= 2.1)$ URL <http://www.cran.r-project.org> Repository CRAN

Date/Publication 2012-10-27 21:08:52

NeedsCompilation no

# R topics documented:

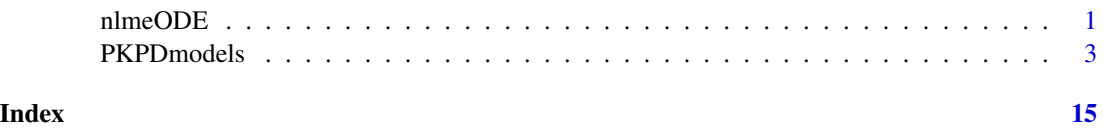

nlmeODE *Non-linear mixed-effects modelling in nlme using differential equations*

### Description

This package combines the deSolve and nlme packages for mixed-effects modelling.

## <span id="page-1-0"></span>Usage

nlmeODE(model,data,LogParms,JAC,SEQ,rtol,atol,tcrit,hmin,hmax)

# Arguments

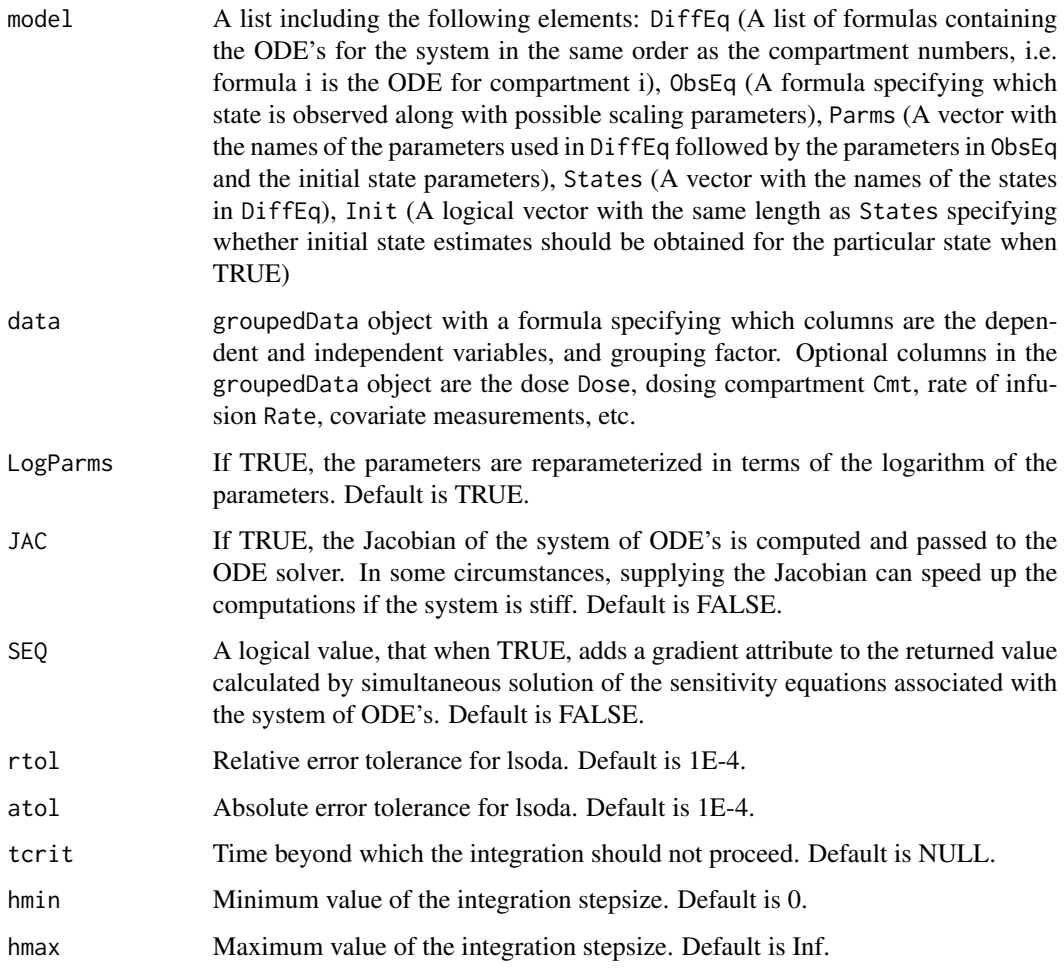

## Value

A function compatible with nlme estimation for systems of ordinary differential equations (ODE's).

#### Note

For examples of commonly used PK/PD models see [PKPDmodels](#page-2-1).

# Author(s)

Christoffer W. Tornoe <<ctornoe@gmail.com>>

#### <span id="page-2-0"></span>PKPDmodels 3

#### References

Tornoe, C. W. et al. (2004a) "Non-linear mixed-effects pharmacokinetic/pharmacodynamic modelling in NLME using differential equations", Computer Methods and Programs in Biomedicine, 76(1), 31-40 and Tornoe, C. W. et al. (2004b) "Pharmacokinetic/Pharmacodynamic Modelling of GnRH Antagonist Degarelix: A Comparison of the Non-linear Mixed-Effects Programs NONMEM and NLME",Journal of Pharmacokinetics and Pharmacodynamics, 31(6), 441-461.

#### See Also

[nlme](#page-0-1), [lsoda](#page-0-1)

#### <span id="page-2-1"></span>PKPDmodels *Library of PK/PD models*

#### Description

Library of common PK/PD models.

#### Examples

```
########################################
### Pharmacokinetics of Theophylline ###
########################################
```
data(Theoph)

```
TheophODE <- Theoph
TheophODE$Dose[TheophODE$Time!=0] <- 0
TheophODE$Cmt <- rep(1,dim(TheophODE)[1])
```

```
OneComp <- list(DiffEq=list(
                    dy1dt = \sim -ka*y1,
                    dy2dt = -kaxy1-ke*y2,
                ObsEq=list(
                    c1 = -0,
                    c2 = -y2/CL*ke,
                Parms=c("ka","ke","CL"),
                States=c("y1","y2"),
                Init=list(0,0))
```
TheophModel <- nlmeODE(OneComp,TheophODE)

```
## Not run:
Theoph.nlme <- nlme(conc ~ TheophModel(ka, ke, CL, Time, Subject),
  data = TheophODE, fixed=ka+ke+CL~1, random = pdDiag(ka+CL~1),
   start=c(ka=0.5,ke=-2.5,CL=-3.2),
  control=list(returnObject=TRUE,msVerbose=TRUE),
  verbose=TRUE)
```

```
plot(augPred(Theoph.nlme,level=0:1))
## End(Not run)
#########################################
### Pharmacokinetics of Indomethacine ###
#########################################
data(Indometh)
TwoComp <- list(DiffEq=list(
                    dy1dt = \sim - (k12+k10)*y1+k21*y2,
                    dy2dt = -k21*y2 + k12*y1,
                ObsEq=list(
                    c1 = -y1,
                    c2 = -0,
                States=c("y1","y2"),
                Parms=c("k12","k21","k10","start"),
                Init=list("start",0))
IndomethModel <- nlmeODE(TwoComp,Indometh)
## Not run:
Indometh.nlme <- nlme(conc ~ IndomethModel(k12,k21,k10,start,time,Subject),
   data = Indometh, fixed=k12+k21+k10+start~1, random = pdDiag(start+k12+k10~1),
   start=c(k12=-0.05,k21=-0.15,k10=-0.10,start=0.70),
   control=list(msVerbose=TRUE),
   verbose=TRUE)
plot(augPred(Indometh.nlme,level=0:1))
## End(Not run)
#################################################################
### Absorption model with estimation of time/rate of infusion ###
#################################################################
OneCompAbs <- list(DiffEq=list(
                     dA1dt = -kA2A1,
                     dA2dt = ~ k a * A1 - CL/V1 * A2),ObsEq=list(
                     SC= \sim0,
                     C = ~ \sim ~ A2/V1),
                   States=c("A1","A2"),
                   Parms=c("ka","CL","V1","F1"),
                   Init=list(0,0))ID <- rep(seq(1:18),each=11)
Time <- rep(seq(0,100,by=10),18)
Dose \leq c(rep(c(100,0,0,100,0,0,0,0,0,0,0),6),rep(c(100,0,0,0,0,0,0,100,0,0,0),6),
rep(c(100,0,0,0,0,0,0,0,0,0,0),6))
Rate \leq c(rep(rep(0,11),6),rep(c(5,rep(0,10)),6),rep(rep(0,11),6))
```
#### PKPDmodels 5

```
Cmt \leq c(rep(1,6*11),rep(c(2,0,0,0,0,0,0,1,0,0,0),6),rep(2,6*11))
Conc \leq - rep(0,18*11)
Data <- as.data.frame(list(ID=ID,Time=Time,Dose=Dose,Rate=Rate,Cmt=Cmt,Conc=Conc))
SimData <- groupedData( Conc ~ Time | ID,
               data = Data,
               labels = list(x = "Time", y = "Concentration"))OneCompAbsModel <- nlmeODE(OneCompAbs,SimData)
kaSim <- rep(log(rep(0.05,18))+0.3*rnorm(18),each=11)
CLSim <- rep(log(rep(0.5,18))+0.2*rnorm(18),each=11)
V1Sim <- rep(log(rep(10,18))+0.1*rnorm(18),each=11)
F1Sim <- rep(log(0.8),18*11)
SimData$Sim <- OneCompAbsModel(kaSim,CLSim,V1Sim,F1Sim,SimData$Time,SimData$ID)
SimData$Conc <- SimData$Sim + 0.3*rnorm(dim(SimData)[1])
Data <- groupedData( Conc ~ Time | ID,
               data = SimData,
               labels = list(x = "Time", y = "Concentration"))plot(Data,aspect=1/1)
#Estimation of model parameters
OneCompAbsModel <- nlmeODE(OneCompAbs,Data)
## Not run:
fit1 <- nlme(Conc ~ OneCompAbsModel(ka,CL,V1,F1,Time,ID),
        data = Data, fixed=ka+CL+V1+F1~1, random = pdDiag(ka+CL+V1~1),
        start=c(ka=log(0.05),CL=log(0.5),V1=log(10.0),F1=log(0.8)),
        control=list(msVerbose=TRUE,pnlsTol=1),
        verbose=TRUE)
plot(augPred(fit1,level=0:1,length.out=300),aspect=1/1)
## End(Not run)
#Estimation of rate of infusion
Data$Rate[Data$Rate==5] <- -1
OneCompAbs <- list(DiffEq=list(
                     dA1dt = -kaxA1,
                     dA2dt = ~ k a * A1 - CL/V1 * A2),ObsEq=list(
                     SC = -0,
                     C = ~ \sim ~ A2/V1,
                   States=c("A1","A2"),
                   Parms=c("ka","CL","V1","F1","Rate"),
                   Init=list(0,0))
```

```
OneCompAbsModel <- nlmeODE(OneCompAbs,Data)
## Not run:
fit2 <- nlme(Conc ~ OneCompAbsModel(ka,CL,V1,F1,Rate,Time,ID),
        data = Data, fixed=ka+CL+V1+F1+Rate~1, random = pdDiag(ka+CL+V1~1),
        start=c(ka=log(0.05),CL=log(0.5),V1=log(10.0),F1=log(0.8),Rate=log(5)),
        control=list(msVerbose=TRUE,pnlsTol=1),
        verbose=TRUE)
plot(augPred(fit2,level=0:1,length.out=300),aspect=1/1)
## End(Not run)
#Estimation of length of infusion
Data$Rate[Data$Rate==-1] <- -2
OneCompAbs <- list(DiffEq=list(
                     dA1dt = -kA*A1,
                     dA2dt = ~ k a * A1 - CL/V1 * A2),ObsEq=list(
                     SC = -0,
                     C = - A2/V1,
                   States=c("A1","A2"),
                   Parms=c("ka","CL","V1","F1","Tcrit"),
                   Init=list(0,0))OneCompAbsModel <- nlmeODE(OneCompAbs,Data)
## Not run:
fit3 <- nlme(Conc ~ OneCompAbsModel(ka,CL,V1,F1,Tcrit,Time,ID),
        data = Data, fixed=ka+CL+V1+F1+Tcrit~1, random = pdDiag(ka+CL+V1~1),
        start=c(ka=log(0.05),CL=log(0.5),V1=log(10.0),F1=log(0.8),Tcrit=log(20)),
        control=list(msVerbose=TRUE,pnlsTol=1),
        verbose=TRUE)
plot(augPred(fit3,level=0:1,length.out=300),aspect=1/1)
## End(Not run)
############################################################
### Simulation and simultaneous estimation of PK/PD data ###
############################################################
PoolModel <- list(
                DiffEq=list(
                    dy1dt = \sim -ke*y1,
                dy2dt = \sim krel \star (1-Emax\star(y1/Vd)\star\stargamma/(EC50\star\stargamma+(y1/Vd)\star\stargamma)) \star y3 - kout \star y2,
                dy3dt = ~ Kin - krel * (1-Emax*(y1/Vd)**gamma/(EC50**gamma+(y1/Vd)**gamma))*y3),
                ObsEq=list(
                    PK = ~ v1/Vd,
                    PD = ~\sim y2,
                    Pool = \sim 0),
              States=c("y1","y2","y3"),
```

```
Parms=c("ke","Vd","Kin","kout","krel","Emax","EC50","gamma"),
              Init=list(0,"Kin/kout","Kin/krel"))
ID \leq rep(seq(1:12), each=2*12)
Time <- rep(rep(c(0,0.25,0.5,0.75,1,2,4,6,8,10,12,24),each=2),12)
Dose <- rep(c(100,rep(0,23)),12)
Cmt \leq rep(rep(c(1,2),12),12)
Type \leq rep(rep(c(1,2),12),12)
Conc \leq rep(0,2*12*12)
Data <- as.data.frame(list(ID=ID,Time=Time,Dose=Dose,Cmt=Cmt,Type=Type,Conc=Conc))
SimData <- groupedData( Conc ~ Time | ID/Type,
               data = Data,
               labels = list(x = "Time", y = "Concentration"))PKPDpoolModel <- nlmeODE(PoolModel, SimData)
keSim <- rep(log(rep(0.05,12))+0.1*rnorm(12),each=2*12)
VdSim <- rep(log(rep(10,12))+0.01*rnorm(12),each=2*12)
EC50Sim <- rep(log(rep(5,12))+0.1*rnorm(12),each=2*12)
KinSim \leq rep(\log(5), 2*12*12)
koutSim <- rep(log(0.5),2*12*12)
krelSim <- rep(log(2),2*12*12)
EmaxSim <- rep(log(1),2*12*12)
gammaSim <- rep(log(3),2*12*12)
SimData$Sim <- PKPDpoolModel(keSim, VdSim,KinSim, koutSim, krelSim, EmaxSim, EC50Sim,
gammaSim,SimData$Time,SimData$ID,SimData$Type)
SimData$Conc[SimData$Type==1] <- SimData$Sim[SimData$Type==1]*(1 +
0.1*rnorm(length(SimData[SimData$Type==1,1])))
SimData$Conc[SimData$Type==2] <- SimData$Sim[SimData$Type==2]*(1 +
0.05*rnorm(length(SimData[SimData$Type==2,1])))
Data <- groupedData( Conc ~ Time | ID/Type,
               data = SimData,
               labels = list(x = "Time", y = "Concentration"))
plot(Data,display=1,aspect=1/1)
#Fixed parameters
Data$Emax <- rep(log(1),dim(Data)[1])
#Estimation of model parameters
PKPDpoolModel <- nlmeODE(PoolModel,Data)
## Not run:
PKPDpool.nlme <- nlme(log(Conc) ~ log(PKPDpoolModel(ke,Vd,Kin,kout,krel,Emax,EC50,gamma,Time,ID,Type)),
      data = Data, fixed=ke+Vd+Kin+kout+krel+EC50+gamma~1, random = pdDiag(ke+Vd+EC50~1),
        groups=~ID,
        weights=varIdent(form=~1|Type),
      start=c(ke=log(0.05),Vd=log(10),Kin=log(5),kout=log(0.5),krel=log(2),EC50=log(5),gamma=log(3)),
        control=list(msVerbose=TRUE,msMaxIter=20,pnlsMaxIter=20,pnlsTol=1),
```

```
verbose=TRUE)
PKPDpool.nlme
exp(fixef(PKPDpool.nlme))
 #Plot results
    ni <- 100
     TimeSim <- seq(from=0,to=24,length=ni)
     TimeSim <- rep(rep(TimeSim,each=2),12)
     SubjectSim <- rep(1:12,each=2*ni)
     TypeSim \leq rep(rep(c(1,2),ni),12)
     IndCoef <- coef(PKPDpool.nlme)
     IpredSim <- PKPDpoolModel(
                     rep(IndCoef[,1],each=2*ni),
                     rep(IndCoef[,2],each=2*ni),
                     rep(IndCoef[,3],each=2*ni),
                     rep(IndCoef[,4],each=2*ni),
                     rep(IndCoef[,5],each=2*ni),
                     rep(rep(log(1),12),each=2*ni),rep(IndCoef[,6],each=2*ni),
                     rep(IndCoef[,7],each=2*ni),
                     TimeSim,SubjectSim,TypeSim)
     PopCoef <- fixef(PKPDpool.nlme)
     PredSim <- PKPDpoolModel( rep(rep(PopCoef[1],12),each=2*ni),
                     rep(rep(PopCoef[2],12),each=2*ni),
                     rep(rep(PopCoef[3],12),each=2*ni),
                     rep(rep(PopCoef[4],12),each=2*ni),
                     rep(rep(PopCoef[5],12),each=2*ni),
                     rep(rep(log(1),12),each=2*ni),
                     rep(rep(PopCoef[6],12),each=2*ni),
                     rep(rep(PopCoef[7],12),each=2*ni),
                     TimeSim,SubjectSim,TypeSim)
    plotPool <- as.data.frame(rbind(cbind(TimeSim,SubjectSim,PredSim,TypeSim,rep("Pred",2400)),
                           cbind(TimeSim,SubjectSim,IpredSim,TypeSim,rep("Ipred",2400)),
                             cbind(Data$Time,Data$ID,Data$Conc,Data$Type,rep("Obs",288))
                              ))
     names(plotPool) <- c("Time","Subject","Conc","Type","Flag")
     plotPool$Subject <- as.factor(as.numeric(as.character(plotPool$Subject)))
     plotPool$Type <- as.factor(plotPool$Type)
     plotPool$Flag <- as.factor(plotPool$Flag)
     plotPool$Conc <- as.numeric(as.character(plotPool$Conc))
     plotPool$Time <- as.numeric(as.character(plotPool$Time))
     plotPoolPK <- subset(plotPool,Type==1)
     plotPoolPD <- subset(plotPool,Type==2)
     get(getOption("device"))(record=TRUE,width=9,height=9)
```

```
xyplot (Conc~Time | Subject, data=plotPoolPK,
                            layout=c(4,3),
                            aspect=1/1,
                            groups=Flag,
                            xlab="Time since drug administration (hr)",
                            ylab="PK concentration (ng/mL)",
                            key=list(x=0,y=1,corner=c(0,0),transparent=TRUE,
                                 text = list(c("Population", "Individual","Observed")),
                             lines = list(type=c("l", "l", "p"), peh=16, col=c(1, "red", 1),
lty=c(2,1,1)), columns=3),
                       strip = function(...) strip.default(..., strip.names=c(FALSE,TRUE), style=1),
                            panel = function(x, y, groups,...) {
                                      panel.grid(h=3,v=3,col="lightgray",lwd=0.7,...)
                                      panel.superpose.2(x,y,groups,type=c("l","p","l"),
col=c("red", 1, 1), \; lty=c(1, 1, 2), pch=16, \; lwd=1.4, ...) \},par.strip.text=list(cex=1.0))
     xyplot (Conc~Time | Subject, data=plotPoolPD,
                            layout=c(4,3),
                            aspect=1/1,
                            groups=Flag,
                            xlab="Time since drug administration (hr)",
                            ylab="PD concentration (ng/mL)",
                            key=list(x=0,y=1,corner=c(0,0),transparent=TRUE,
                                 text = list(c("Population", "Individual","Observed")),
                             lines = list(type=c("l","l","p"), pch=16, col=c(1,"red",1),
lty=c(2,1,1)),columns=3),
                       strip = function(...) strip.default(..., strip.names=c(FALSE,TRUE), style=1),
                            panel = function(x, y, groups,...) {
                                  panel.grid(h=3,v=3,col="lightgray",lwd=0.7,...)
                                  panel.superpose.2(x,y,groups,type=c("l","p","l"),
col=c("red", 1, 1), \; lty=c(1, 1, 2), pch=16, \; lwd=1.4, ...) \},par.strip.text=list(cex=1.0))
## End(Not run)
############################################################
### Minimal Model of Glucose and Insulin ###
############################################################
  MMmodel <- list(
        DiffEq=list(
            dgdt = \sim Sg*Gb - (Sg+x)*g,
            dxdt = -p2*(x-Si*(i-1b)),didt = \sim -n*(i-Ib)+gamma*(g-h)*t),
        ObsEq=list(
            gc = ~ g,xc= ~ 0,ic = \sim i,
        States=c("g","x","i"),
        Parms=c("Sg","p2","Si","n","gamma","h","Gb","Ib","G0","I0"),
        Init=list("G0",0,"I0")
```

```
id \leq rep(seq(1:12), each=2*29)
   time <- rep(rep(c(0,2,3,4,5,6,8,10,12,14,16,19,22,24,25,27,30,35,40,50,60,70,80,90,100,120,140,160,180),
each=2),12)
   type \leq rep(rep(c(1,2),29),12)
   conc <- rep(0, 2*12*29)data <-as.data.frame(list(id=id,time=time,type=type,conc=conc))
   MMData <- groupedData(conc~time|id/type,data=data,
                labels=list(x="Time",y="Concentration"))
   Sgsim <-rep(rep(log(0.025),12)+0.2*rnorm(12),each=2*29)
   p2sim<-rep(rep(log(0.007),12)+0*rnorm(12),each=2*29)
   Sisim<-rep(rep(log(0.001),12)+0.3*rnorm(12),each=2*29)
   nsim<-rep(rep(log(0.15),12)+0*rnorm(12),each=2*29)
   gammasim<-rep(rep(log(0.001),12)+0*rnorm(12),each=2*29)
   hsim<-rep(rep(log(65),12)+0*rnorm(12),each=2*29)
   Gbsim<-rep(rep(log(100),12)+0*rnorm(12),each=2*29)
   Ibsim<-rep(rep(log(10),12)+0*rnorm(12),each=2*29)
   G0sim<-rep(rep(log(250),12)+0.2*rnorm(12),each=2*29)
   I0sim<-rep(rep(log(120),12)+0*rnorm(12),each=2*29)
   MinModel <-nlmeODE(MMmodel,MMData)
   data$sim<-MinModel(Sgsim,p2sim,Sisim,nsim,gammasim,hsim,Gbsim,Ibsim,G0sim,I0sim,
data$time,data$id,data$type)
   data$conc[data$type==1] <- data$sim[data$type==1]*(1+0.2*rnorm(length(data[data$type==1,1])))
   data$conc[data$type==2] <- data$sim[data$type==2]*(1+0.2*rnorm(length(data[data$type==2,1])))
   data$Gb <- Gbsim
   data$Ib <- Ibsim
   MMData <- groupedData( conc ~ time | id/type,
               data = data,
               labels = list(x = "Time", y = "Concentration"))plot(MMData,display=1,aspect=1/1)
   MinModel <- nlmeODE(MMmodel, MMData)
## Not run:
   MM.nlme <-nlme(conc~MinModel(Sg,p2,Si,n,gamma,h,Gb,Ib,G0,I0,time,id,type),
                       data=MMData, fixed=Sg+p2+Si+n+gamma+h+G0+I0~1,
                       groups=~id,
                       weights=varExp(0.2,form=~fitted(.)|type),
                       random=pdDiag(Sg+Si+G0~1),
                       start=c(Sg=log(0.025),p2=log(0.007),Si=log(0.001),n=log(0.15),
gamma=log(0.001),h=log(65),G0=log(250),I0=log(120)),
                  control=list(returnObject=TRUE,msVerbose=TRUE,msMaxIter=20,pnlsMaxIter=20,pnlsTol=1),
                       verbose=TRUE)
```
 $\mathcal{L}$ 

```
MM.nlme
exp(fixef(MM.nlme))
 #Plot results
 ni <- 100
 TimeSim <- seq(from=0,to=180,length=ni)
 TimeSim <- rep(rep(TimeSim,each=2),12)
 SubjectSim <- rep(1:12,each=2*ni)
 TypeSim \leq rep(rep(c(1,2),ni),12)
 IndCoef <- coef(MM.nlme)
 IpredSim <- MinModel(
                 rep(IndCoef[,1],each=2*ni),
                 rep(IndCoef[,2],each=2*ni),
                 rep(IndCoef[,3],each=2*ni),
                 rep(IndCoef[,4],each=2*ni),
                 rep(IndCoef[,5],each=2*ni),
                 rep(IndCoef[,6],each=2*ni),
                 rep(rep(unique(MMData$Gb),12),each=2*ni),
                 rep(rep(unique(MMData$Ib),12),each=2*ni),
                 rep(IndCoef[,7],each=2*ni),
                 rep(IndCoef[,8],each=2*ni),
                 TimeSim,SubjectSim,TypeSim)
 PopCoef <- fixef(MM.nlme)
 PredSim <- MinModel( rep(rep(PopCoef[1],12),each=2*ni),
                 rep(rep(PopCoef[2],12),each=2*ni),
                 rep(rep(PopCoef[3],12),each=2*ni),
                 rep(rep(PopCoef[4],12),each=2*ni),
                 rep(rep(PopCoef[5],12),each=2*ni),
                 rep(rep(PopCoef[6],12),each=2*ni),
                 rep(rep(unique(MMData$Gb),12),each=2*ni),
                 rep(rep(unique(MMData$Ib),12),each=2*ni),
                 rep(rep(PopCoef[7],12),each=2*ni),
                 rep(rep(PopCoef[8],12),each=2*ni),
                 TimeSim,SubjectSim,TypeSim)
plotMM <- as.data.frame(rbind(cbind(TimeSim,SubjectSim,PredSim,TypeSim,rep("Pred",2400)),
                       cbind(TimeSim,SubjectSim,IpredSim,TypeSim,rep("Ipred",2400)),
                     cbind(MMData$time,MMData$id,MMData$conc,MMData$type,rep("Obs",696))
                          ))
 names(plotMM) <- c("Time","Subject","Conc","Type","Flag")
 plotMM$Subject <- as.factor(as.numeric(as.character(plotMM$Subject)))
 plotMM$Type <- as.factor(plotMM$Type)
 plotMM$Flag <- as.factor(plotMM$Flag)
 plotMM$Conc <- as.numeric(as.character(plotMM$Conc))
 plotMM$Time <- as.numeric(as.character(plotMM$Time))
 plotMMG <- subset(plotMM,Type==1)
 plotMMI <- subset(plotMM,Type==2)
```

```
get(getOption("device"))(record=TRUE,width=9,height=9)
     xyplot (Conc~Time | Subject, data=plotMMG,
                            layout=c(4,3),
                            aspect=1/1,
                            groups=Flag,
                            xlab="Time (hr)",
                            ylab="Glucose concentration",
                            key=list(x=0,y=1,corner=c(0,0),transparent=TRUE,
                                 text = list(c("Population", "Individual","Observed")),
                           lines = list(type=c("l","l","p"), lwd=3, pch=16, col=c(1,"red",1),
lty=c(1,1,1)),columns=3),
                      strip = function(...) strip.default(..., strip.names=c(FALSE,TRUE), style=1),
                            panel = function(x, y, groups,...) {
                           panel.abline(h=c(100,200,300,400),col="lightgray",lwd=0.7,...)
                           panel.abline(v=c(0,50,100,150,200),col="lightgray",lwd=0.7,...)
                                 panel.superpose.2(x,y,groups,type=c("l","p","l"),
col=c("red", 1, 1), \; lty=c(1,1,1), pch=16, cex=.5, \; lwd=2,...)\},par.strip.text=list(cex=1.0))
     xyplot (Conc~Time | Subject, data=plotMMI,
                            layout=c(4,3),
                            aspect=1/1,
                            groups=Flag,
                            xlab="Time (hr)",
                            ylab="Insulin concentration",
                            key=list(x=0,y=1,corner=c(0,0),transparent=TRUE,
                                 text = list(c("Population", "Individual","Observed")),
                           lines = list(type=c("l","l","p"), lwd=3, pch=16, col=c(1,"red",1),
lty=c(1,1,1)),columns=3),
                    strip = function(...) strip.default(..., strip.names=c(FALSE,TRUE), style=1),
                            panel = function(x, y, groups,...) {
                           panel.abline(h=c(100,200,300,400),col="lightgray",lwd=0.7,...)
                           panel.abline(v=c(0,50,100,150,200),col="lightgray",lwd=0.7,...)
                                 panel.superpose.2(x,y,groups,type=c("l","p","l"),
col=c("red",1,1), lty=c(1,1,1),pch=16,cex=.5, lwd=2,...)},
                            par.strip.text=list(cex=1.0))
## End(Not run)
############################################################################
### Minimal Model of Glucose using observed insulin as forcing function ###
############################################################################
    idata <- data$conc[data$type==2]
```

```
data <- data[data$type==1,]
data$i <- idata
MMmodel <- list(
    DiffEq=list(
        dgdt = \sim Sg*Gb - (Sg+x)*g,
        dxdt = \sim -p2*(x-Si*(Insulin(t,id)-Ib))),
```

```
ObsEq=list(
           gc = ~ ~ g,xc= ~ 0,
       States=c("g","x"),
       Parms=c("Sg","p2","Si","Gb","Ib","id","G0"),
       Init=list("G0",0)
   )
   Insulin <- function(t,subject){
       subject <- as.integer(log(subject))
      dT <- MMData$time[MMData$id==subject & MMData$time>t][1]-rev(MMData$time[MMData$id==subject & MMData$time
      dInsulin <- MMData$i[MMData$id==subject & MMData$time>t][1]-rev(MMData$i[MMData$id==subject & MMData$time
       if(t>=max(MMData$time[MMData$id==subject])){
           conc <- rev(MMData$i[MMData$id==subject & MMData$time<=t])[1]
       }else{
           conc <- rev(MMData$i[MMData$id==subject & MMData$time<=t])[1] +
dInsulin/dT*(t-rev(MMData$time[MMData$id==subject & MMData$time<=t])[1])
       }
       names(conc) <- NULL
       return(conc)
   }
   MMData <- groupedData( conc ~ time | id,
               data = data,
              labels = list(x = "Time", y = "Concentration"))plot(MMData,aspect=1/1)
   MinModel <- nlmeODE(MMmodel,MMData)
## Not run:
   MMglucose.nlme <-nlme(log(conc)~log(MinModel(Sg,p2,Si,Gb,Ib,id,G0,time,id)),
                        data=MMData, fixed=Sg+p2+Si+G0~1,
                        random=pdDiag(Sg+Si+G0~1),
                        start=c(Sg=log(0.03),p2=log(0.01),Si=log(0.001),G0=log(250)),
                   control=list(returnObject=TRUE,msVerbose=TRUE,msMaxIter=20,pnlsMaxIter=20,pnlsTol=1),
                       verbose=TRUE)
  MMglucose.nlme
  exp(fixef(MMglucose.nlme))
    #Plot results
    ni <- 100
    TimeSim <- seq(from=0,to=180,length=ni)
    TimeSim <- rep(rep(TimeSim,each=2),12)
    SubjectSim <- rep(1:12,each=2*ni)
    IndCoef <- coef(MMglucose.nlme)
    IpredSim <- MinModel(
                     rep(IndCoef[,1],each=2*ni),
                     rep(IndCoef[,2],each=2*ni),
                     rep(IndCoef[,3],each=2*ni),
```

```
rep(rep(unique(MMData$Gb),12),each=2*ni),
                     rep(rep(unique(MMData$Ib),12),each=2*ni),
                     SubjectSim,
                     rep(IndCoef[,4],each=2*ni),
                     TimeSim,SubjectSim)
     PopCoef <- fixef(MMglucose.nlme)
     PredSim <- MinModel( rep(rep(PopCoef[1],12),each=2*ni),
                     rep(rep(PopCoef[2],12),each=2*ni),
                     rep(rep(PopCoef[3],12),each=2*ni),
                     rep(rep(unique(MMData$Gb),12),each=2*ni),
                     rep(rep(unique(MMData$Ib),12),each=2*ni),
                     SubjectSim,
                     rep(rep(PopCoef[4],12),each=2*ni),
                     TimeSim,SubjectSim)
     plotMM <- as.data.frame(rbind(cbind(TimeSim,SubjectSim,PredSim,rep("Pred",2400)),
                               cbind(TimeSim,SubjectSim,IpredSim,rep("Ipred",2400)),
                               cbind(MMData$time,MMData$id,MMData$conc,rep("Obs",348))
                              ))
     names(plotMM) <- c("Time","Subject","Conc","Flag")
     plotMM$Subject <- as.factor(as.numeric(as.character(plotMM$Subject)))
     plotMM$Flag <- as.factor(plotMM$Flag)
     plotMM$Conc <- as.numeric(as.character(plotMM$Conc))
     plotMM$Time <- as.numeric(as.character(plotMM$Time))
     xyplot (Conc~Time | Subject, data=plotMMG,
                            layout=c(4,3),
                            aspect=1/1,
                            groups=Flag,
                            xlab="Time (hr)",
                            ylab="Glucose concentration",
                            key=list(x=0,y=1,corner=c(0,0),transparent=TRUE,
                                 text = list(c("Population", "Individual","Observed")),
                          lines = list(type=c("l","l","p"), pch=16, lwd=3, col=c(1,"red",1),
lty=c(1,1,1)),columns=3),
                      strip = function(...) strip.default(..., strip.names=c(FALSE,TRUE), style=1),
                            panel = function(x, y, groups,...) {
                                     panel.grid(h=3,v=3,col="lightgray",lwd=0.7,...)
                                panel.superpose.2(x,y,groups,type=c("l","p","l"),
col=c("red", 1, 1), 1ty=c(1, 1, 1), pch=16, cex=.5, 1wd=3,...)\},par.strip.text=list(cex=1.0))
```
## End(Not run)

# <span id="page-14-0"></span>Index

∗Topic models nlmeODE, [1](#page-0-0) PKPDmodels, [3](#page-2-0)

lsoda, *[3](#page-2-0)*

nlme, *[3](#page-2-0)* nlmeODE, [1](#page-0-0)

PKPDmodels, *[2](#page-1-0)*, [3](#page-2-0)